## **Veranstaltungsaufzeichnung**

Im Reiter **eLearning** können Sie auswählen, ob die Veranstaltung **aufgezeichnet** oder **gestreamt** werden soll. Bei gesetztem Häkchen wendet sich das Team des Multimediazentrums zu weiteren Absprachen an die Lehrenden.

Bei Fragen wenden Sie sich bitte an das Multimediazentrum.

Impressum | Datenschutzerklärung

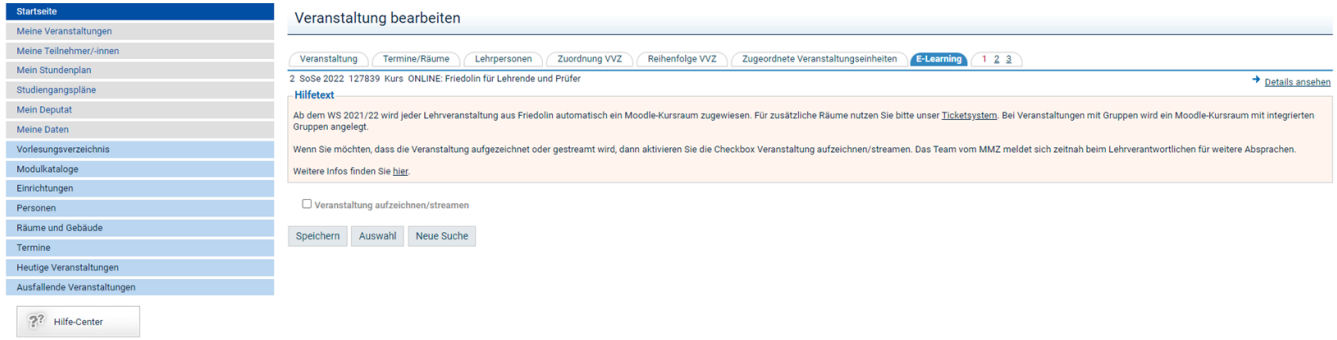